# LA GALAXIE ET SES AMAS GLOBULAIRES

# Pierre Causeret

*Une activité pour trouver le centre de la Galaxie à la manière de Harlow Shapley.*

Dans un petit instrument, un amas globulaire apparaît comme un disque flou. C'est Charles Messier qui le premier distingua des étoiles individuelles dans un amas globulaire de la constellation du Scorpion, proche d'Antarès : « en employant un bon télescope pour l'observer, on peut percevoir de très petites étoiles », écrit-il. Il le nota en 4e position dans son catalogue et on l'appelle depuis Messier 4 ou M4.

Peu de temps après, William Herschel, avec ses télescopes de gros diamètre (jusqu'à plus d'un mètre) résolut en étoiles de nombreux autres amas globulaires. Ce même Herschel introduisit le terme d'amas globulaire en référence à leur apparence sphérique.

Le catalogue de Messier contient 28 amas globulaires, allant de la magnitude 5,1 à 9,3.

### Observer des amas globulaires

Le plus célèbre est M13, l'amas d'Hercule, numéro 13 du catalogue de Messier. Il est facile à trouver actuellement le soir au sud-ouest entre les étoiles η (êta) et ζ (dzêta) de la constellation d'Hercule, au tiers à partir de la première (voir carte). Aux jumelles, il apparaît comme une tache floue. Pour y distinguer des étoiles individuelles, il faut un instrument d'au moins 100 mm de diamètre et grossir plus de 50 fois. Dans un télescope de plus gros diamètre, 300 mm ou plus, on a l'impression de le voir en relief. Dans cette même région du ciel, on peut rechercher M92,

lui aussi dans Hercule, M15 dans Pégase ou M71 dans la Flèche.

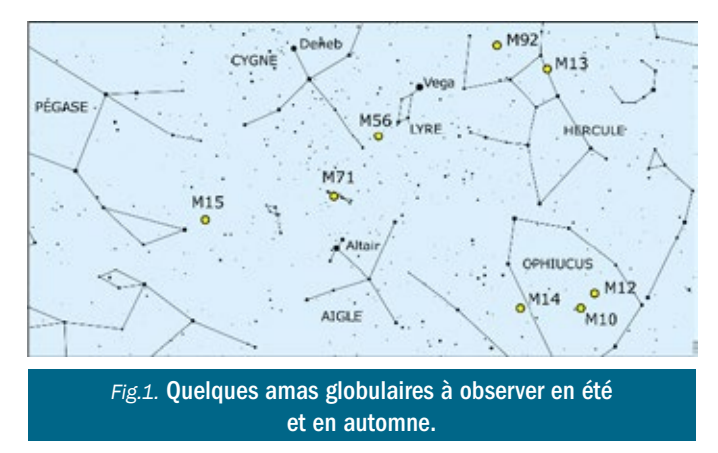

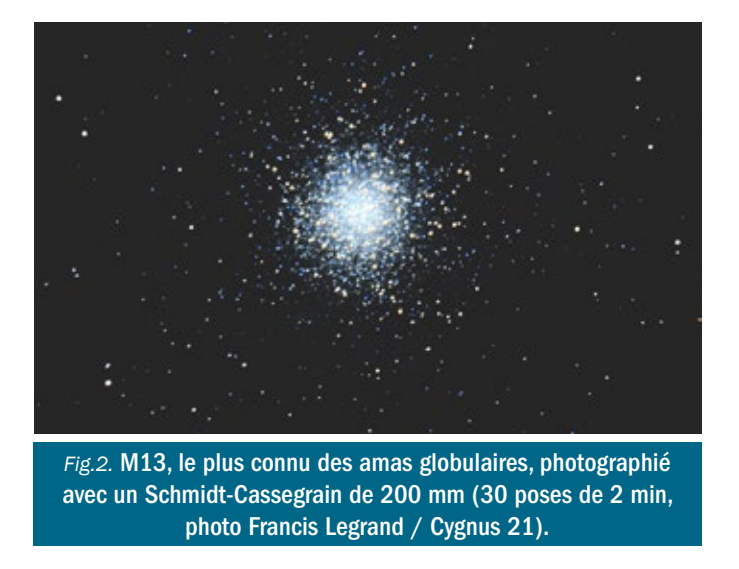

### Shapley et les amas globulaires

Harlow Shapley (1885-1972) est un astronome américain qui a travaillé à l'observatoire du Mont Wilson en Californie. Henrietta Leavitt venait de découvrir la relation période-luminosité des céphéides sur des étoiles du nuage de Magellan : la période de variation d'éclat d'une étoile de ce type dépend directement de sa magnitude absolue<sup>1</sup>. Shapley calibre cette relation, ce qui permet de déterminer la distance de n'importe quelle Céphéide : sa période donne sa magnitude absolue et, en comparant celle-ci à sa magnitude visuelle, on en déduit sa distance. Il applique cette méthode à des céphéides d'amas globulaires pour calculer leur distance. Puis, connaissant la direction de ces amas globulaires et leur distance, il peut réaliser ainsi un plan en 3D de leur répartition dans l'espace. Il s'aperçoit alors qu'ils semblent entourer une région située dans la direction du Sagittaire. Il supposera qu'il s'agit du centre de notre Galaxie. Shapley imaginait ce centre à près de 50 000 années lumière, distance nettement surestimée. mais il faut dire qu'on ne connaissait pas à l'époque le phénomène d'absorption de la lumière par les nuages interstellaires. Nous vous proposons de rechercher vousmême la position du centre de la Galaxie à partir de mesures modernes des distances d'amas globulaires (voir encadré).

<sup>1</sup> La magnitude d'une étoile est une fonction logarithmique de son éclat. La magnitude absolue est sa magnitude à une distance de 10 parsecs.

# Trouvez le centre de la Galaxie à la manière de Shapley

Nous utiliserons les 28 amas globulaires du catalogue de Messier même si, à l'époque de Shapley, on en connaissait plus de 80. Les données sont biaisées du fait que Messier observait depuis l'hémisphère nord et n'avait donc pas catalogué les amas globulaires trop proches du pôle Sud céleste. Pour chaque amas globulaire, le tableau sous cet encadré donne ses coordonnées célestes ainsi que sa distance (de manière plus précise que Shapley). Que peut-on faire à partir de ses données ? Voici trois activités possibles.

## **1. Une carte 2D**

On peut placer ces différents amas globulaires sur une carte du ciel sans tenir compte de leur distance. On s'aperçoit alors qu'ils ne sont pas répartis uniformément sur le fond du ciel. C'est un premier indice qui permet de penser que le Système solaire n'est pas au centre de la Galaxie (figure 3). Si vous voulez faire réaliser cette activité à un groupe d'élèves, vous pourrez utiliser la carte disponible sur notre site où sont indiquées les lignes de déclinaison et d'ascension droite.

#### **2. Une carte 3D**

De nombreux logiciels permettent de représenter des points dans l'espace à partir de leurs coordonnées. Il faudra parfois transformer les coordonnées sphériques en coordonnées cartésiennes  $(X, Y, Z)$  à partir de ces formules:  $X = d \cos \alpha$ ;  $Y = d \sin \alpha$ ;  $Z = d \sin \delta$  où d est la distance de l'amas, α son ascension droite,  $\delta$  sa déclinaison et (X, Y, Z) ses coordonnées cartésiennes dans un repère centré sur le Système solaire avec pour plan de référence le plan de l'équateur céleste et comme origine le point vernal.

La figure 4 donne un exemple de représentation en 3D. On peut également utiliser GeoGebra pour placer les amas globulaires.

#### **3. Calculer la position du « centre »**

On appelle ici centre, le barycentre des 28 amas globulaires affectés du même coefficient. Si on appelle Ai les différents amas de coordonnées (d,  $\alpha$ ,  $\delta$ ) et O la position de l'observateur, on doit avoir  $\overline{OG} = \frac{1}{29} \sum \overline{OA}$ . On peut calculer les coordonnées cartésiennes du point G en faisant simplement la moyenne des coordonnées cartésiennes (X, Y, Z) des différents amas

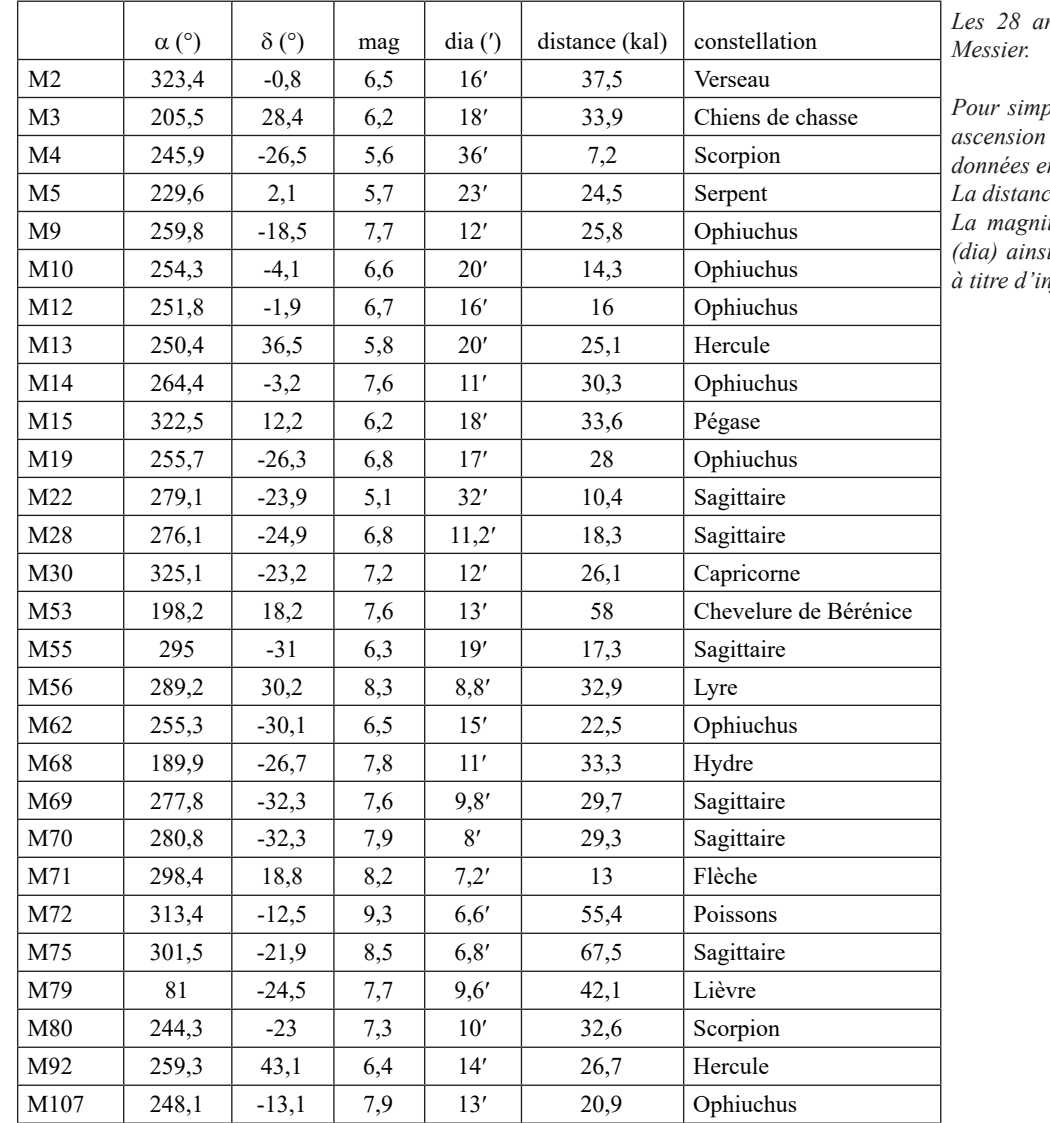

mas globulaires du catalogue de

*Pour simplifier les calculs, les coordonnées ascension droite (α) et déclinaison (δ) ont été données en degrés décimaux.* 

*La distance est en milliers d'années-lumière. La magnitude (mag), le diamètre apparent (dia) ainsi que la constellation sont donnés à titre d'information.*

# Solutions

# **1. Carte 2D**

La carte représente le ciel jusqu'à la déclinaison de –40°, on a donc toute la voûte céleste visible depuis la latitude de 50° N. Les 28 amas globulaires du catalogue de Messier y sont représentés. Ils semblent entourer la région du Sagittaire et d'Ophiucus.

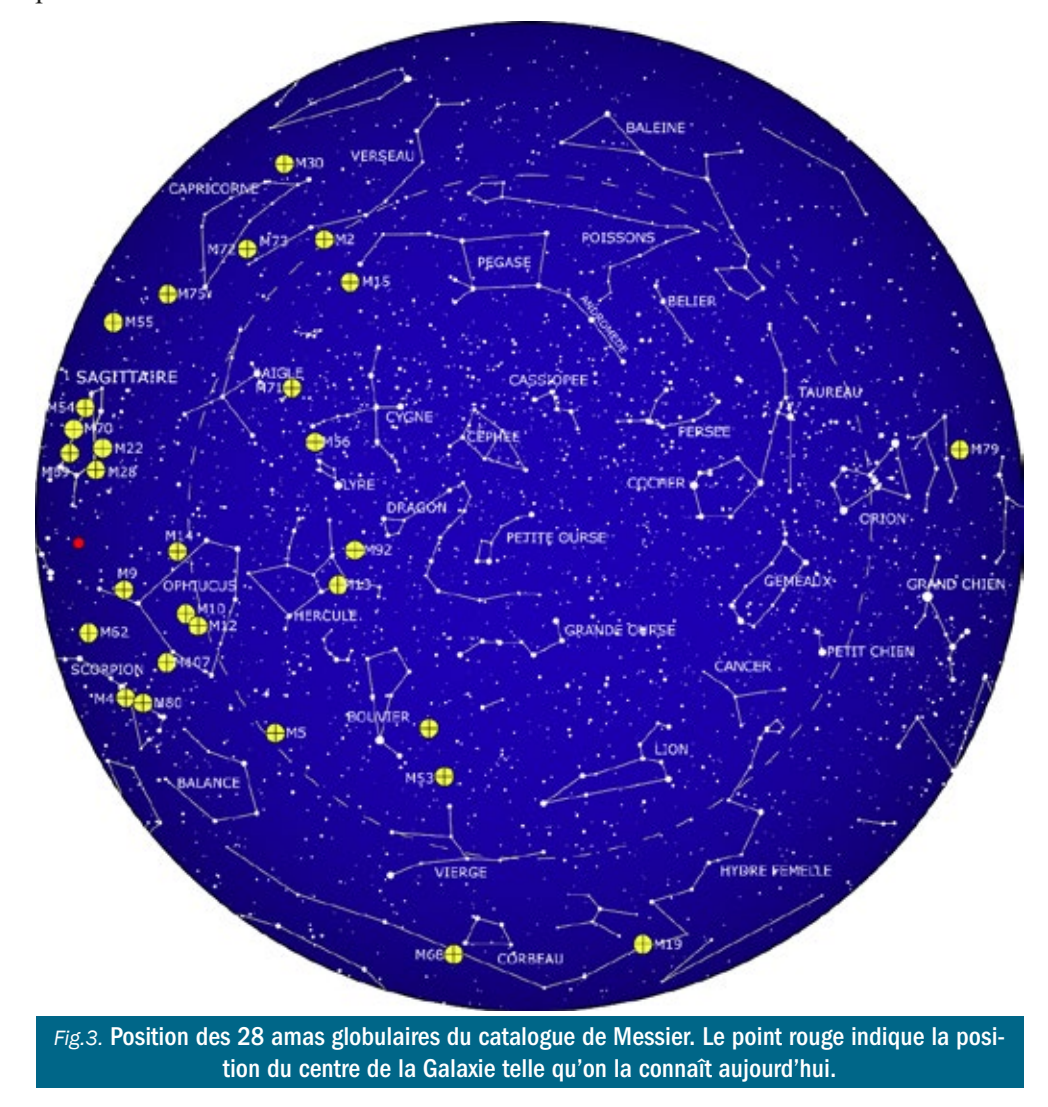

# **2. Carte 3D**

24

Si on représente la position de ces amas globulaires en 3D, on voit bien qu'ils sont tous situés du même côté du Système solaire (figure 4).

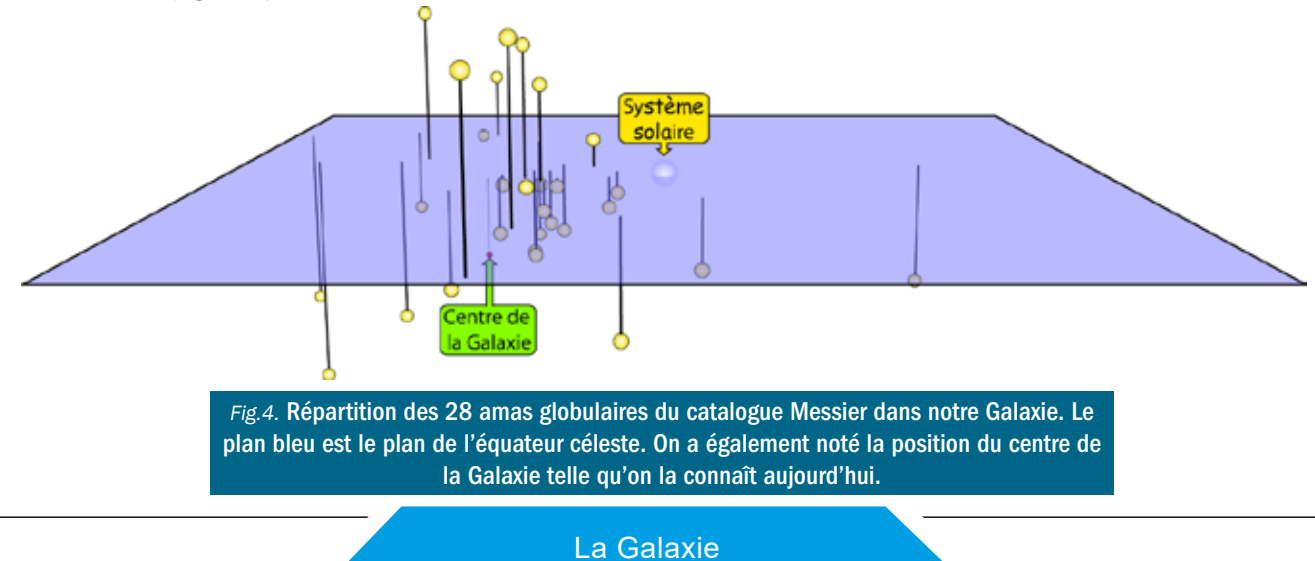

## **3. Calcul de l'isobarycentre des amas globulaires**

Un tableur permet de calculer facilement les coordonnées cartésiennes de chaque amas à partir des formules données dans l'encadré puis les coordonnées cartésiennes  $X_c, Y_c$  $Z<sub>G</sub>$  de l'isobarycentre G en en faisant la moyenne. On obtient  $X_G = -0.21$ ;  $Y_G = -19.12$ ;  $Z_G = -3.19$ .

Il est ensuite facile de déterminer la distance de G en calculant  $\sqrt{X_G^2 + Y_G^2 + Z_G^2}$ .

On trouve 19,4 kal soit 19 400 années-lumière.

Le centre de la Galaxie est donné à plus de 26 000 années-lumière. La différence est importante mais on a néanmoins obtenu le bon ordre de grandeur.

On peut ensuite calculer les coordonnées équatoriales de notre isobarycentre.

Pour l'ascension droite α, on utilise à nouveau ces deux formules :  $X = d \cos \alpha$ ;  $Y = d \sin \alpha$ .

Ce qui donne  $\alpha$  = atan2 (Y<sub>G</sub>, X<sub>G</sub>). Attention, dans les tableurs, l'ordre des paramètres est en général inversé et il faut écrire atan2  $(X_c, Y_c)$ .

La déclinaison δ s'obtient avec l'autre formule :  $Z = d \sin \delta$ .

On trouve pour α,  $269^{\circ}$  ou 17 h 57 min et pour δ, -10°. Ce qui donne un point situé un peu au-dessus du Sagittaire, du côté de la tête du Serpent, à une vingtaine de degrés au nord du centre galactique. Cet écart peut se comprendre puisque Messier n'observait pas les amas globulaires trop au sud.

L'étude des 28 amas globulaires de Messier permet donc d'avoir une assez bonne idée de la position du centre de la Galaxie. Cette idée est renforcée par le fait que la Voie lactée apparaît beaucoup plus lumineuse dans la direction du Sagittaire.

On peut supposer que si l'on prend davantage d'amas globulaires, les résultats seront meilleurs. J'ai essayé d'utiliser une liste de 58 amas globulaires de la Galaxie trouvée sur Wikipedia et, curieusement, les résultats sont moins bons surtout pour la distance. L'isobarycentre est plus proche, peut-être parce qu'on ajoute des amas globulaires lointains et que, parmi ceux-ci, il manque une partie de ceux qui sont situés derrière le centre galactique, cachés par les poussières.

# **Complément**

## *Extrait d'un article de A. Brun paru dans* **L'Astronomie** *en 1973 page 210.*

Dans une série de lumineuses études parues dans les célèbres "Contributions" du Mont Wilson, Shapley fit connaître les résultats de ses recherches sur la structure de la Voie lactée et du système des amas globulaires qui lui est associé. Il montra que ces amas, au nombre d'une centaine, étaient presque tous groupés dans une moitié du ciel (ce qui, chose extraordinaire, avait été peu remarqué auparavant). Il en conclut que le Soleil occupe une position très excentrique dans notre univers stellaire contrairement à l'opinion généralement admise que le Soleil était au voisinage du centre de la Voie lactée. Il prouva que l'ensemble des amas globulaires forme un immense système sphérique concentrique à la masse des étoiles, qui, elles, forment un disque circulaire aplati de 100 000 a.l. de diamètre et relativement très mince, sauf en son centre, le moyeu, qui peut atteindre le 1/140 du diamètre. Il plaçait le Soleil à 50 000 a.l. du centre, ce qui a été reconnu excessif. Les mesures modernes ont ramené ce chiffre à 30 000 environ.

Les conclusions de Shapley étaient basés sur des arguments si solides qu'ils furent adoptés par presque tous les astronomes. Toutefois, les dimensions de la Voie lactée paraissaient si énormes que beaucoup pensaient qu'elles étaient exagérées et il y eut de vives controverses vers les années 1920, notamment avec Heber Curtis, astronome à l'observatoire Lick, qui trouvait que ces dimensions étaient dix fois trop grandes.

# *Documents disponibles sur le site clea-astro.eu (cliquer sur productions récentes puis sur 183).*

*\* Tableau des amas globulaires du catalogue de Messier et des principaux amas globulaires NGC avec coordonnées et distance.*

*\* Carte du ciel jusqu'à la déclinaison –40° avec lignes de même déclinaison et de même ascension droite pour noter la position des amas globulaires.* 

# *Un autre article des Cahiers Clairaut sur Shapley et les amas globulaires*

Après avoir terminé cet article, je me suis aperçu que Jean-Noël Terry avait écrit sur le même thème mais en partant des données de Shapley. C'est dans le numéro 103 des Cahiers Clairaut (2003) disponible en ligne sur notre site  $(\text{archives des CC}).$